# CS3, Fall 1996 Midterm #2 Professor Grillmeyer

### Problem #1 (20 points)

A) Write a function exaggerate that takes a list and returns a list with all the top-level numbers in the argument list squared. Here are some sample calls.

```
> (exaggerate '(my car does 0 to 60 mph in 10 seconds))
(my car does 0 to 3600 mph in 100 seconds)
> (exaggerate '(these numbers: 3 4 5 but not these (6 7 8)))
(these numbers: 9 16 25 but not these (6 7 8))
(define (exaggerate a-list)
```

B) Is your function above tail or embedded recursive?

#### Problem #2 (14 points)

Someone proposes the following function to work with exaggerate that will square numbers deep within sublists as well.

A) Assuming that exaggerate works properly with numbers on the top-level, show a sample call to exaggerate-all with a two element list that returns a list with **all the numbers squared.** The two blanks below represent the two elements in the argument to exaggerate-all. Numbers should appear somewhere in your answer.

```
(exaggerate-all '( _____ ))
```

B) Fill in the blanks to show an example call to exaggerate-all with a two element list that does not square any of the numbers in its argument list. Numbers should appear somewhere in your answer.

```
CS3, Midterm #2, Fall '96
(exaggerate-all '( _____))
C) Fill in the blanks to show a call to exaggerate-all with a two element list
that produces an error . Numbers should appear somewhere in your answer. Indicate
what the error is as well.
(exaggerate-all '( _____))
Error: _____
Problem #3 (16 points)
Complete the function num-list below to return a list of numbers
```

that occur anywhere within a list. For example,

```
> (num-list '(the (1 answer is (always 42))))
(142)
```

Complete the function below.

```
(define (num-list a-list)
  (cond ((null? ____) ____)
      ((number? ____) ____)
      ((atom? ____)
      (else
         (num-list _____)
         (num-list _____)))))))
```

#### Problem #4 (10 points)

What do the following Scheme expressions evaluate to? If they produce errors, indicate what the errors are. Assume that the following expressions have been entered previously.

```
(define formula (* 4 (+ 2 3)))
(define answer '(/ 91 7))
```

Write your answers in the space below each Scheme expression.

```
(atom? formula)
                                                           (and 0 1 2)
```

#### Problem #5 (3 points)

Write out the list representation of the tree below usin the format presented in Chapter 7 - leaves are atoms.

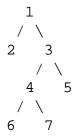

## Problem #6 (12 points)

The function fringe takes a binary tree, *tree*, that is in the form presented in Chapter 7 of the reader - lears are atoms. The function returns a list of all the leaves in tree. For example,

```
> (fringe '(* (+ 18 67) xyzzy))
(18 67 xyzzy)
> (fringe '())
()
```

Complete the function fringe

- A) What does the call (abc '(#f #t)) return?
- B) What does the call (def '(1 0 2) return?

## Problem #8 (14 points)

Given the two functions below:

- A) Show all output from **display** and **newline** when the call (unknown 4) is made? **Do not show the final return value.**
- B) What is the **return value** of the call (unknown 100)?
- C) Write out the output from **display** and **newline** from the call (unknown 4) given that the actions in the else clause of unknown are reversed to be

```
(else (unknown (-n 1)) (what n n)
```

- D) What is the **return value** of the above call to the new unknown?
- E) Now we'll swap the else actions of what so it is

```
(else (what (-x 1) y) (display y))
```

Show the **output and the return value** as the computer would print of the call (what 3 3).

Posted by HKN (Electrical Engineering and Computer Science Honor Society)
University of California at Berkeley
If you have any questions about these online exams
please contact mailto:examfile@hkn.eecs.berkeley.edu